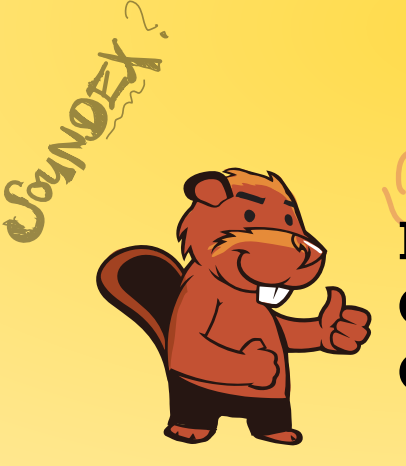

 $CASTURO \rightarrow C236$ 

AEIOU#WY

CGJKQSXZ

BFPV

NM

# HEILBORNY **INFORMATIK-BIBER SCHWEIZ CASTOR INFORMATIQUE SUISSE CASTORO INFORMATICO SVIZZERA**

 $BAVID<sub>3</sub>$ 

CROSE

 $\times 530$ 

CHSTOR

# Exercices 2018 Années scolaires 3/4

<https://www.castor-informatique.ch/>

DYSSAJONS

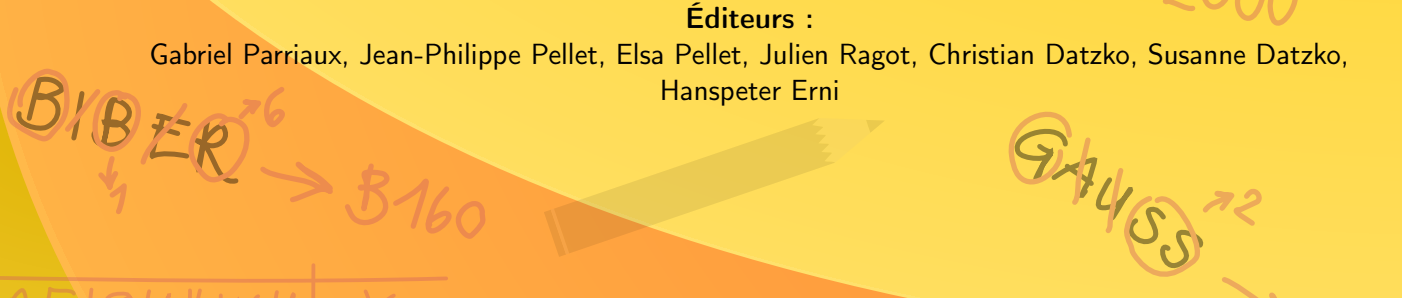

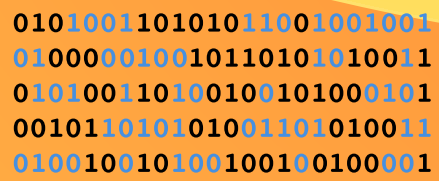

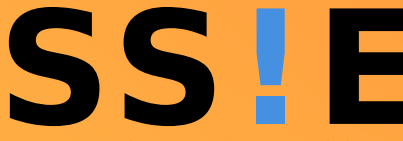

www.svia-ssie-ssii.ch schweizerischervereinfürinformatikind erausbildung//sociétésuissepourl'infor matiquedans l'enseignement//societàsviz zeraperl informaticanell insequamento

OUDER-6

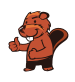

# <span id="page-2-0"></span>Ont collaboré au Castor Informatique 2018

Andrea Adamoli, Christian Datzko, Susanne Datzko, Olivier Ens, Hanspeter Erni, Martin Guggisberg, Carla Monaco, Gabriel Parriaux, Elsa Pellet, Jean-Philippe Pellet, Julien Ragot, Beat Trachsler.

Nous adressons nos remerciements à : Juraj Hromkovič, Urs Hauser, Regula Lacher, Jacqueline Staub : ETHZ Andrea Maria Schmid, Doris Reck : PH Luzern Gabriel Thullen : Collège des Colombières Valentina Dagienė : Bebras.org Hans-Werner Hein, Ulrich Kiesmüller, Wolfgang Pohl, Kirsten Schlüter, Michael Weigend : Bundesweite Informatikwettbewerbe (BWINF), Allemagne Chris Roffey : University of Oxford, Royaume-Uni Anna Morpurgo, Violetta Lonati, Mattia Monga : ALaDDIn, Università degli Studi di Milano, Italie Gerald Futschek, Wilfried Baumann : Oesterreichische Computer Gesellschaft, Austria Zsuzsa Pluhár : ELTE Informatikai Kar, Hongrie Eljakim Schrijvers, Daphne Blokhuis, Arne Heijenga, Dave Oostendorp, Andrea Schrijvers : Eljakim Information Technology bv, Pays-Bas Roman Hartmann : hartmannGestaltung (Flyer Castor Informatique Suisse) Christoph Frei : Chragokyberneticks (Logo Castor Informatique Suisse) Andrea Adamoli (page web) Andrea Leu, Maggie Winter, Brigitte Maurer : Senarclens Leu + Partner

La version allemande des exercices a également été utilisée en Allemagne et en Autriche. L'adaptation française a été réalisée par Nicole Müller et Elsa Pellet et la version italienne par Andrea Adamoli.

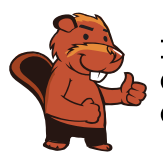

**INFORMATIK-BIBER SCHWEIZ CASTOR INFORMATIQUE SUISSE CASTORO INFORMATICO SVIZZERA** 

Le Castor Informatique 2018 a été réalisé par la Société Suisse de l'Informatique dans l'Enseignement SSIE. Le Castor Informatique est un projet de la SSIE, aimablement soutenu par la Fondation Hasler.

# **HASLERSTIFTUNG**

Tous les liens ont été vérifiés le 1er novembre 2018. Ce cahier d'exercice a été produit le 16 novembre 2018 avec avec le logiciel de mise en page LAT<sub>EX</sub>.

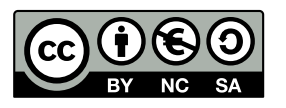

Les exercices sont protégés par une licence Creative Commons Paternité – Pas d'Utilisation Commerciale – Partage dans les Mêmes Conditions 4.0 International. Les auteurs sont cités p. [10.](#page-15-0)

#### <span id="page-3-0"></span>Préambule

Très bien établi dans différents pays européens depuis plusieurs années, le concours « Castor Informatique » a pour but d'éveiller l'intérêt des enfants et des jeunes pour l'informatique. En Suisse, le concours est organisé en allemand, en français et en italien par la SSIE, la Société Suisse pour l'Informatique dans l'Enseignement, et soutenu par la Fondation Hasler dans le cadre du programme d'encouragement « FIT in IT ».

Le Castor Informatique est le partenaire suisse du concours « Bebras International Contest on Informatics and Computer Fluency » (<https://www.bebras.org/>), initié en Lituanie.

Le concours a été organisé pour la première fois en Suisse en 2010. Le Petit Castor (5<sup>e</sup> et 6<sup>e</sup> HarmoS / Castor 3 et 4) a été organisé pour la première fois en 2012.

Le Castor Informatique vise à motiver les élèves à apprendre l'informatique. Il souhaite lever les réticences et susciter l'intérêt quant à l'enseignement de l'informatique à l'école. Le concours ne suppose aucun prérequis quant à l'utilisation des ordinateurs, sauf de savoir naviguer sur Internet, car le concours s'effectue en ligne. Pour répondre, il faut structurer sa pensée, faire preuve de logique mais aussi de fantaisie. Les exercices sont expressément conçus pour développer un intérêt durable pour l'informatique, au-delà de la durée du concours.

Le concours Castor Informatique 2018 a été fait pour cinq tranches d'âge, basées sur les années scolaires :

- 5 <sup>e</sup> et 6<sup>e</sup> HarmoS / Castor 3 et 4 (Petit Castor)
- $-$  7e et 8e Harmo $\mathrm{S}$  / Castor 5 et 6
- $-$  9<sup>e</sup> et 10<sup>e</sup> HarmoS / Castor 7 et 8
- $-11^{\circ}$  et  $12^{\circ}$  HarmoS / Castor 9 et 10
- $-$  13° à 15° Harmo<br/>S / Castor 11 à 13

Les élèves des 5<sup>e</sup> et 6<sup>e</sup> années HarmoS, aussi référencées comme années Castor 3 et 4, avaient 9 exercices à résoudre : 3 faciles, 3 moyens, 3 difficiles. Les élèves des 7<sup>e</sup> et 8<sup>e</sup> années HarmoS / Castor 5 et 6 avaient, quant à eux, 12 exercices à résoudre (4 de chaque niveau de difficulté). Finalement, chaque autre tranche d'âge devait résoudre 15 exercices (5 de chaque niveau de difficulté).

Chaque réponse correcte donnait des points, chaque réponse fausse réduisait le total des points. Ne pas répondre à une question n'avait aucune incidence sur le nombre de points. Le nombre de points de chaque exercice était fixé en fonction du son degré de difficulté :

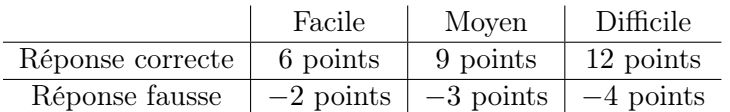

Utilisé au niveau international, ce système de distribution des points est conçu pour limiter le succès en cas de réponses données au hasard.

Chaque participant·e obtenait initialement 45 points (ou 27 pour la tranche d'âge « Petit Castor », et 36 pour les 7<sup>e</sup> et 8<sup>e</sup> années HarmoS / Castor 5 et 6).

Le nombre de points maximal était ainsi de 180 (ou 108 pour la tranche d'âge « Petit Castor », et 144 pour les 7<sup>e</sup> et 8<sup>e</sup> années HarmoS / Castor 5 et 6). Le nombre de points minimal était zéro.

Les réponses de nombreux exercices étaient affichées dans un ordre établi au hasard. Certains exercices ont été traités par plusieurs tranches d'âge.

#### Pour de plus amples informations :

SVIA-SSIE-SSII Société Suisse de l'Informatique dans l'Enseignement Castor Informatique

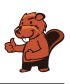

Gabriel Parriaux <https://www.castor-informatique.ch/fr/kontaktieren/> <https://www.castor-informatique.ch/> <https://www.facebook.com/informatikbiberch>

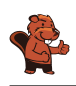

# Table des matières

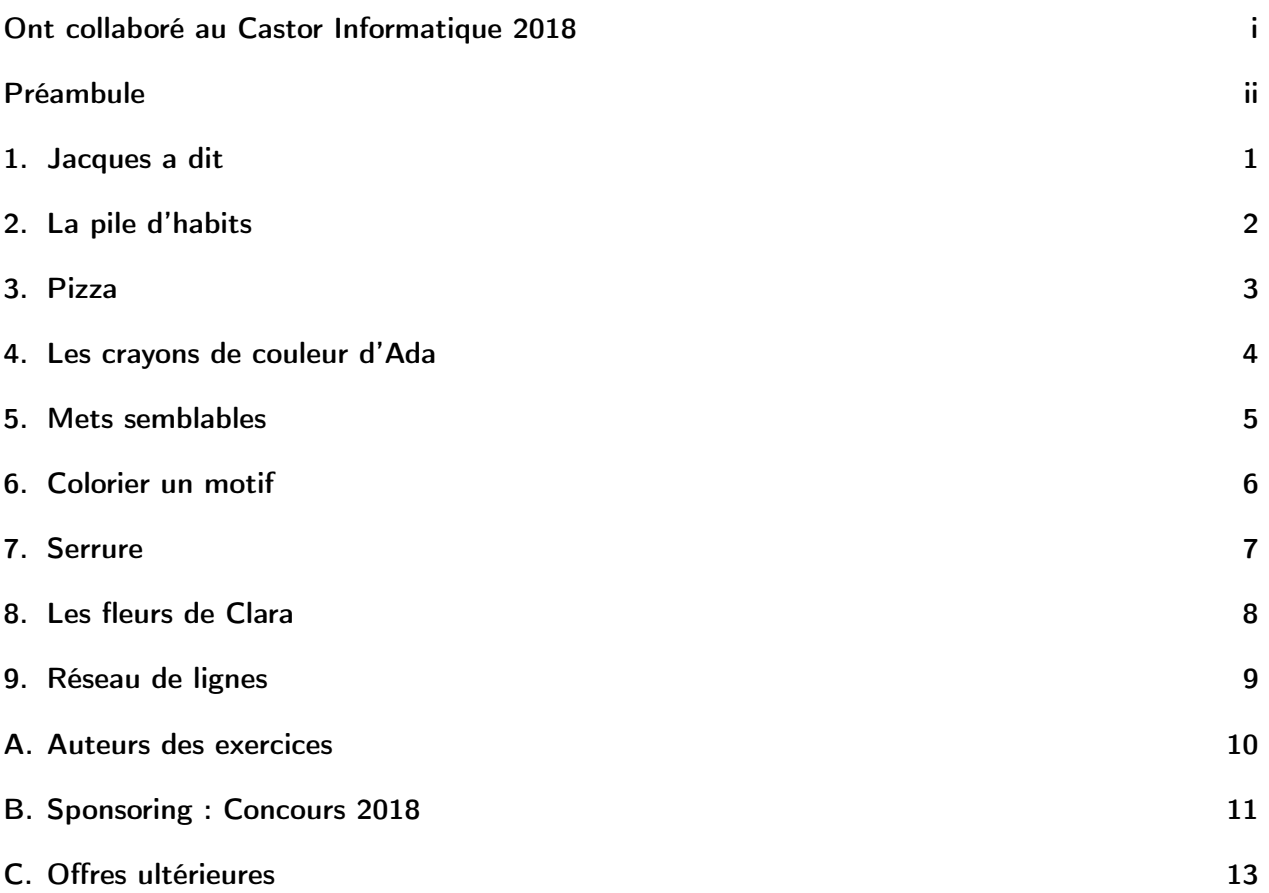

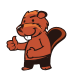

### <span id="page-6-0"></span>1. Jacques a dit

Chaque fois que Jacques appuie sur le bouton central, les carrés se déplacent comme montré dans l'exemple :

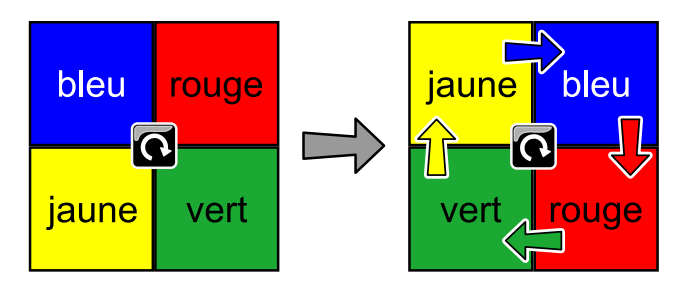

Jacques appuie deux fois de plus sur le bouton central après l'exemple précédent. Où se trouvent alors les carrés ?

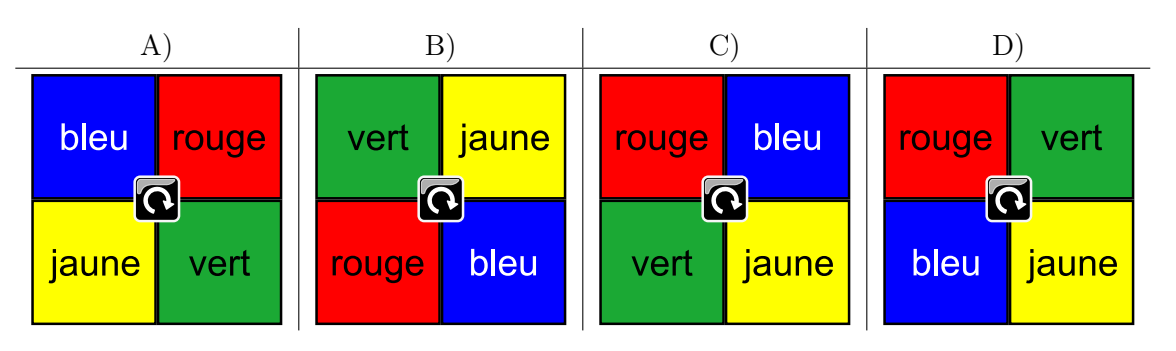

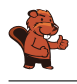

### <span id="page-7-0"></span>2. La pile d'habits

La maman castor empile les habits de son fils Bruno sur la table.

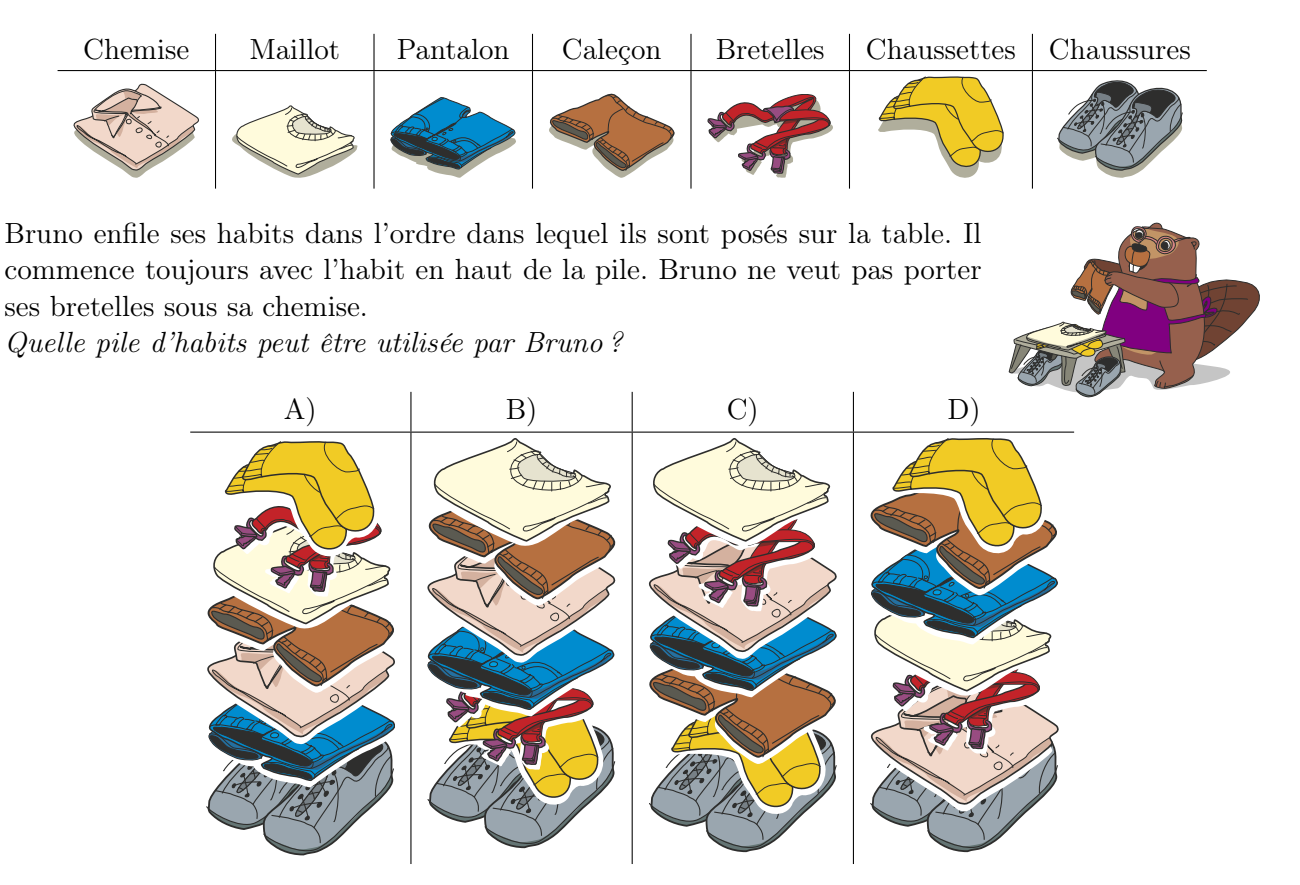

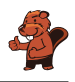

### <span id="page-8-0"></span>3. Pizza

La maman de Lucilla a coupé la pizza en parts. Lucilla aimerait tout manger avec les doigts, mais sa maman lui demande de manger les parts sans croûte avec une fourchette. De quelles parts s'agit-il ?

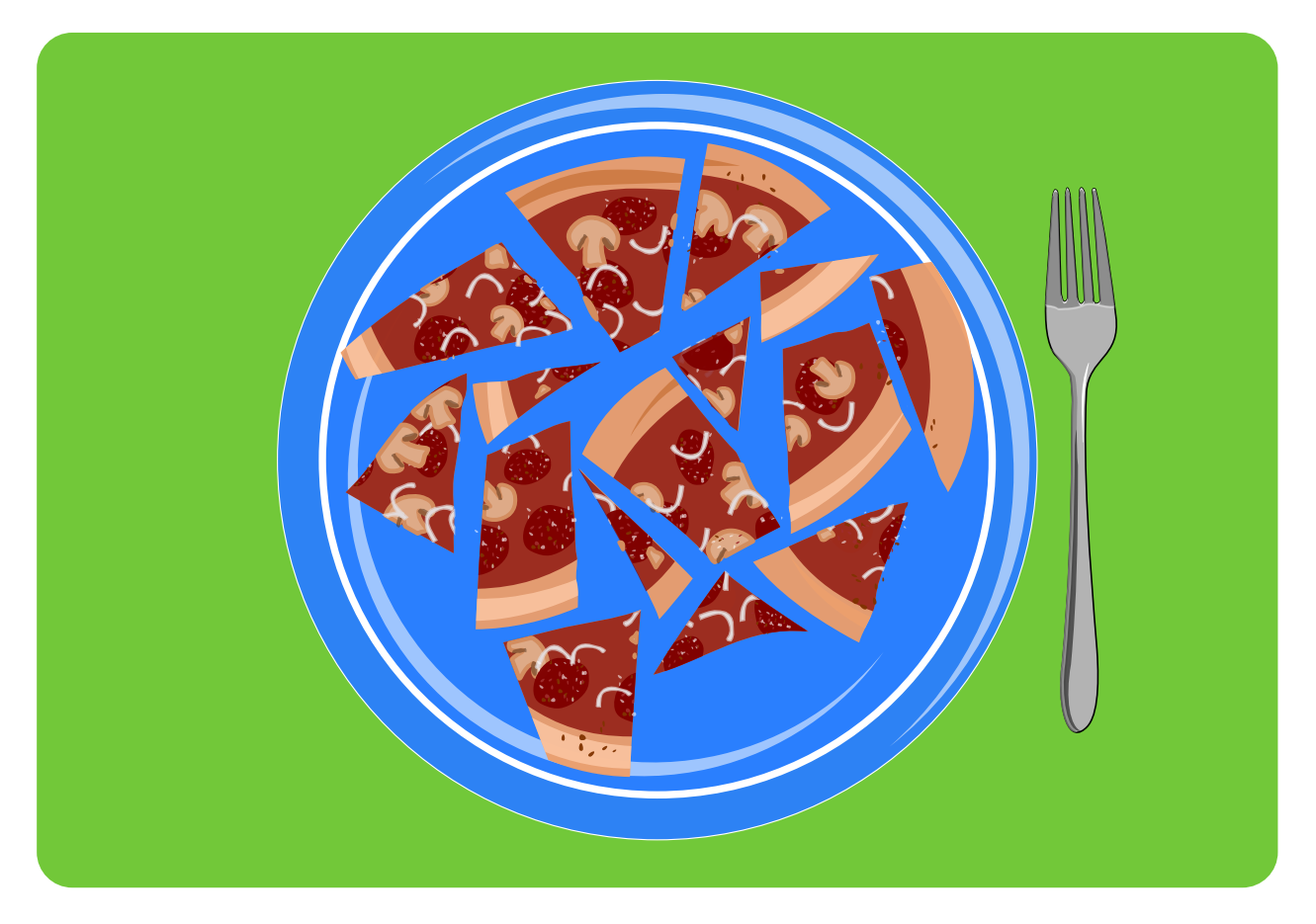

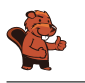

#### <span id="page-9-0"></span>4. Les crayons de couleur d'Ada

Ada a une boîte de crayons de couleur avec 10 crayons. Certains sont rangés avec la pointe vers le haut, d'autres avec la pointe vers le bas. Ada aimerait que tous les crayons aient la pointe vers le haut.

Pour s'amuser, elle ne tourne que plusieurs crayons situés côte à côte d'un coup, mais jamais un seul. Dans l'exemple qui suit, elle tourne les quatrième, cinquième, sixième et septième crayons d'un coup.

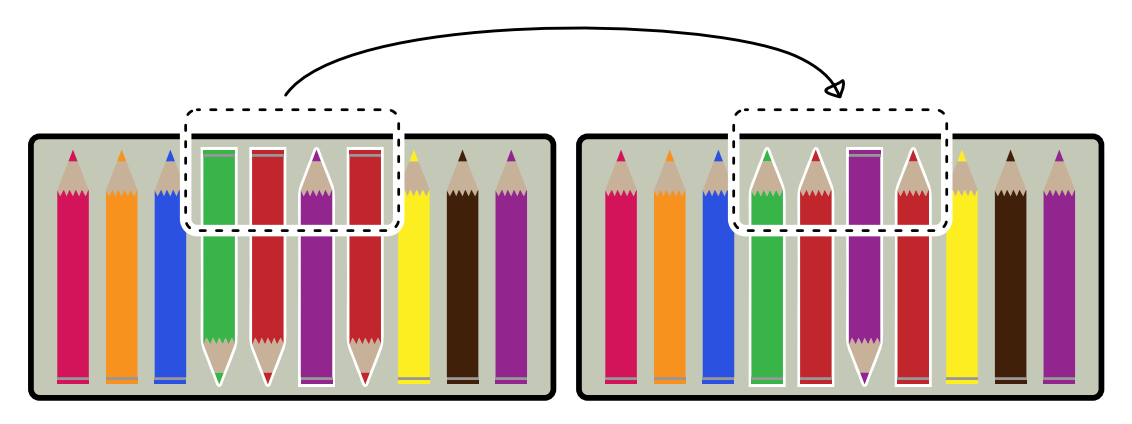

Ada aimerait que tous les crayons dans la boîte pointent vers le haut. Elle veut le faire en aussi peu d'étapes que possible. En combien d'étapes y arrive-t-elle ?

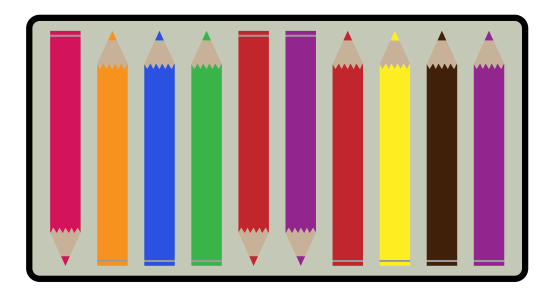

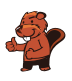

### <span id="page-10-0"></span>5. Mets semblables

Un cuisinier aimerait préparer deux mets. Ces deux mets ne doivent pas être semblables. Pour le cuisinier, deux mets sont semblables s'ils ont au moins deux ingrédients en commun.

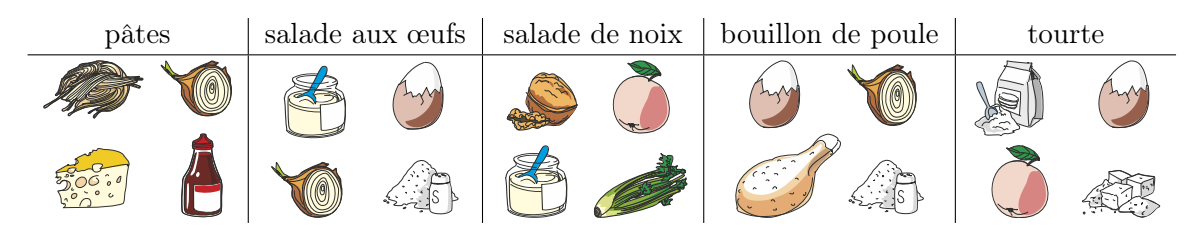

Quels mets sont semblables ?

- A) Le bouillon de poule et les pâtes
- B) Le bouillon de poule et la salade de noix
- C) Le bouillon de poule et la salade aux œufs
- D) La salade de noix et la tourte

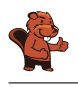

#### <span id="page-11-0"></span>6. Colorier un motif

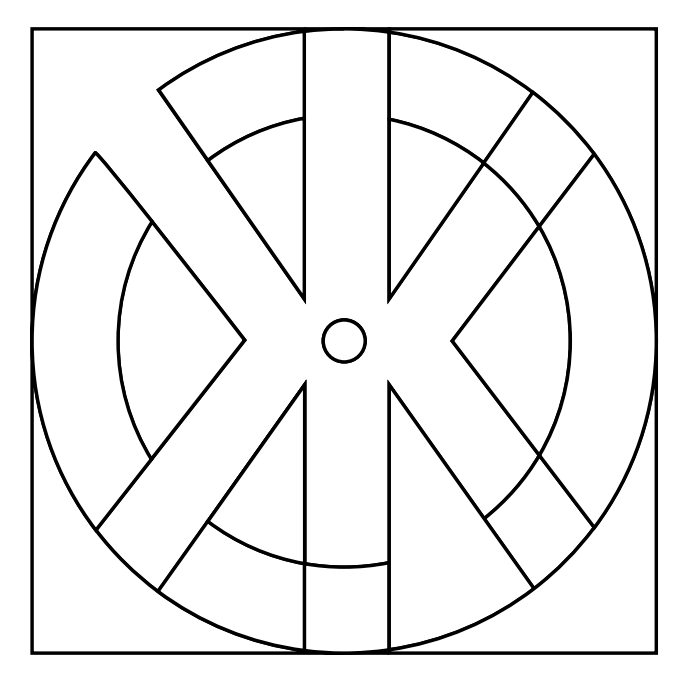

Les castors aimeraient bien colorier ce motif. Pour les aider, colorie les différentes surfaces du motif de sorte que chaque surface avoisinante présente une couleur différente. De plus, pour ce faire, choisis le moins de couleurs possibles.

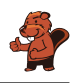

### <span id="page-12-0"></span>7. Serrure

Henry travaille chez un serrurier. Les serrures fonctionnent de la manière suivante :

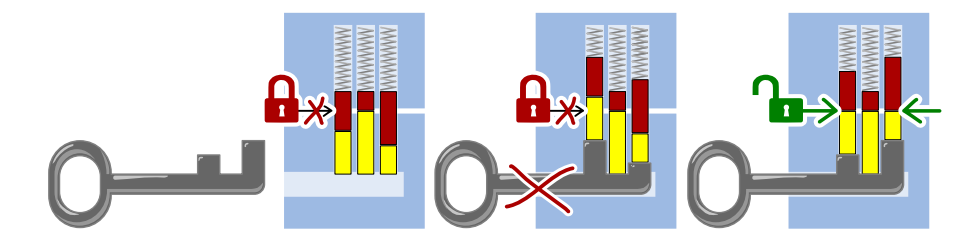

Quelle serrure peut être ouverte avec la clé suivante ?

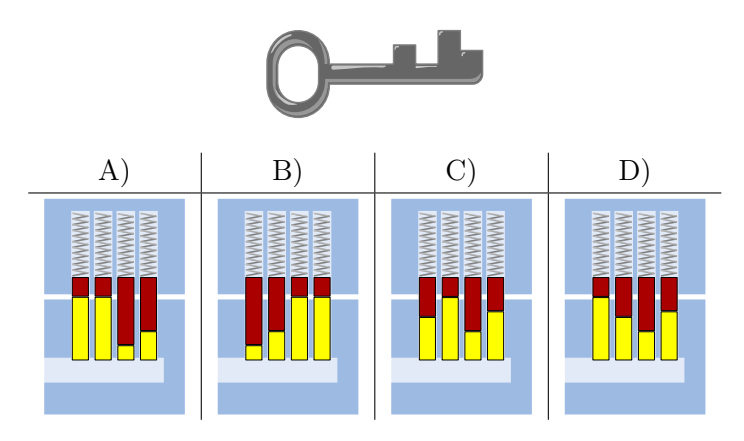

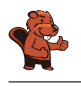

#### <span id="page-13-0"></span>8. Les fleurs de Clara

Clara va chez le fleuriste, car elle aime les bouquets de fleurs colorés. Elle y trouve les sortes de fleurs suivantes :

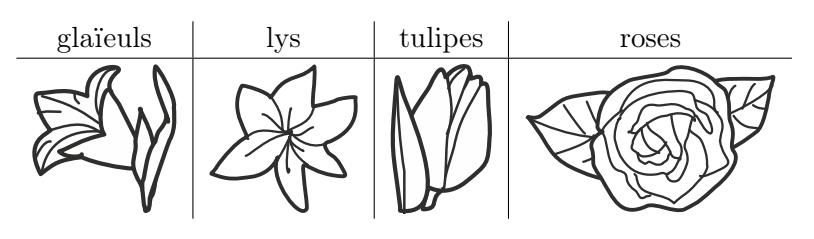

Chaque sorte de fleur est disponible en trois couleurs : blanc, bleu et jaune. Clara aimerait un bouquet de six fleurs qui remplit les conditions suivantes :

- 1. Il doit y avoir deux fleurs de chaque couleur (blanc, bleu, jaune),
- 2. Les fleurs de la même sorte ne doivent jamais être de la même couleur,
- 3. Il ne doit pas y avoir plus de deux fleurs de la même sorte.

Quel est le bouquet qui remplit les trois conditions ?

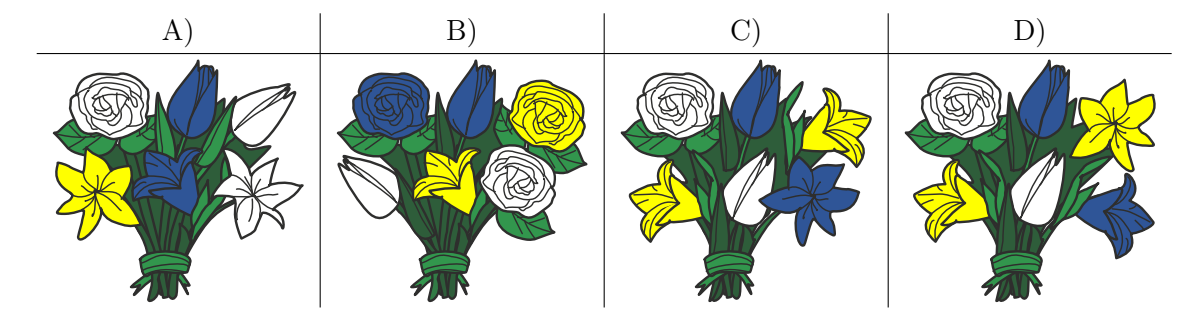

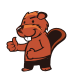

#### <span id="page-14-0"></span>9. Réseau de lignes

Dans la ville des castors, il y a quatre lignes avec pour point de départ quatre stations différentes : les stations « Arts et Métiers », « Bourg », « Château » et « Donjon ». Chaque ligne comprend au moins une station de transit qui permet de changer de ligne : la station « Musée », la station « Marché », la station « Moulin » et la station « Mairie ».

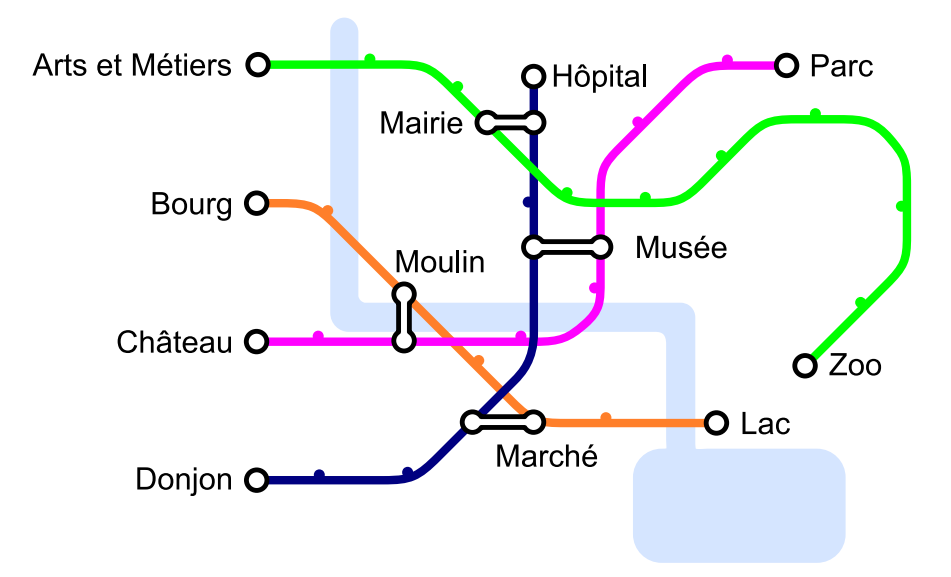

Aujourd'hui, Jean se rend au zoo. Il sait qu'il ne va changer de ligne qu'une seule fois. De quelle station de départ Jean est-il parti ?

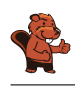

#### <span id="page-15-0"></span>A. Auteurs des exercices

- Andrea Adamoli **Carlo Bellettini Javier Bilbao** Laura Briviba Christian Datzko Susanne Datzko Hanspeter Erni Gerald Futschek Martin Guggisberg **B** Bent Halden **+** Urs Hauser **Wei-fu Hou** Juraj Hromkovič
- Vaidotas Kinčius Regula Lacher **T** Violetta Lonati **Mattia Monga** Anna Morpurgo **T** Tom Naughton Zsuzsa Pluhár Stavroula Prantsoudi Doris Reck **Alei Reyes DE** Chris Roffey Kirsten Schlüter Andrea Maria Schmid
- **Vipul Shah** Mohamed El-Sherif **H** Jacqueline Staub **Allira Storey** Gabrielė Stupurienė **Faisal Al-Sudani** Márta Szabó **Aliaksei Tolstsikau Troy Vasiga** Khairul A. Mohamad Zaki F Magdalena Zarach

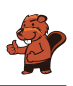

# <span id="page-16-0"></span>B. Sponsoring : Concours 2018

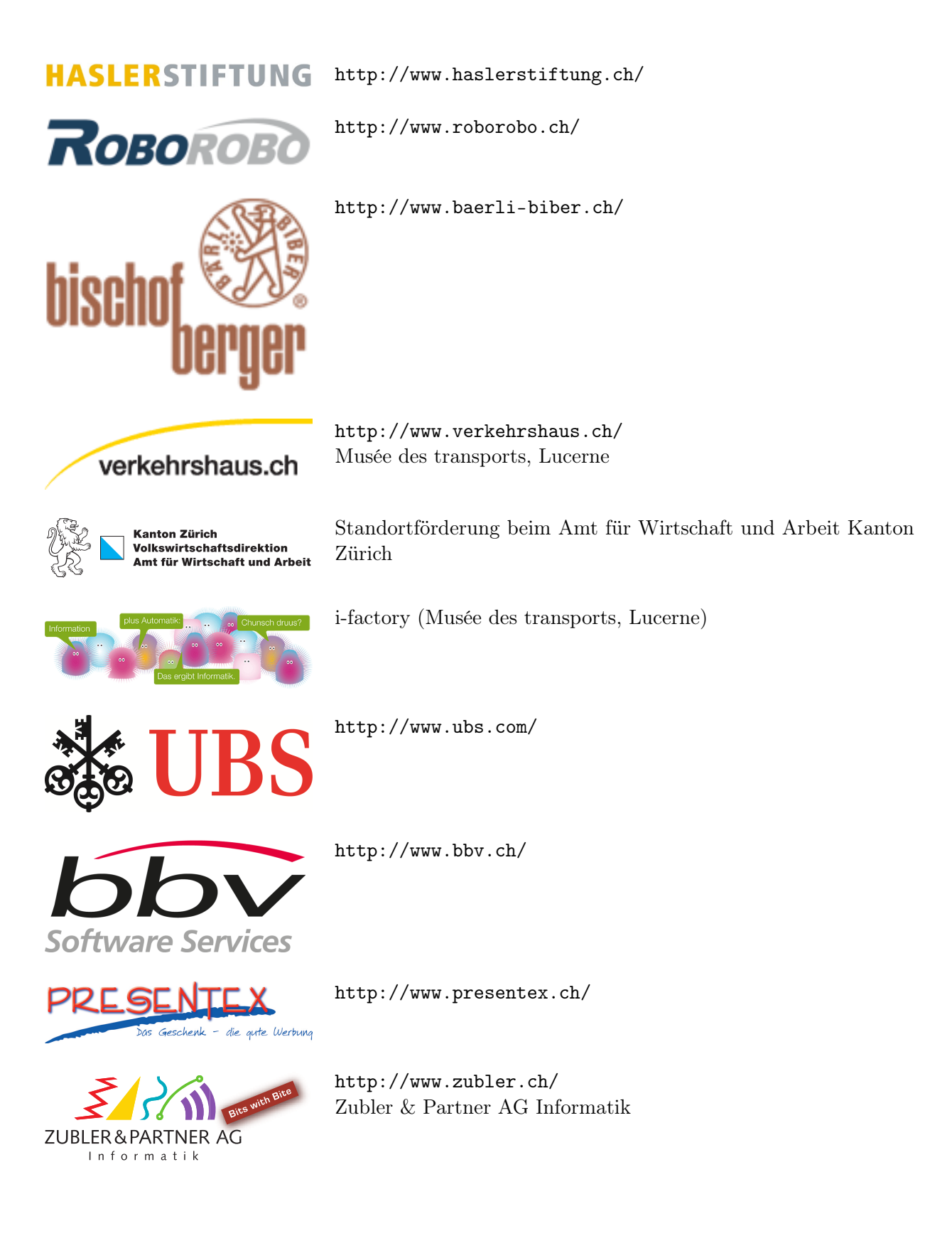

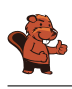

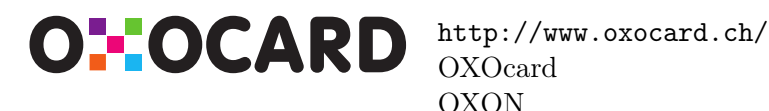

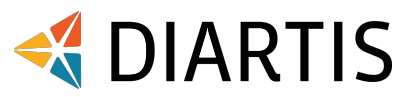

senarclens leu+partner strategische kommunikation

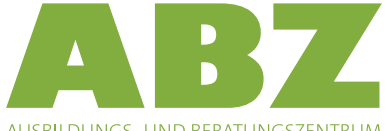

AUSBILDUNGS- UND BERATUNGSZENTRUM FÜR INFORMATIKUNTERRICHT

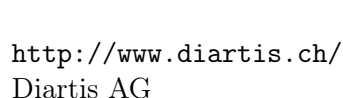

<http://senarclens.com/> Senarclens Leu & Partner

<http://www.hepl.ch/>

<http://www.abz.inf.ethz.ch/> Ausbildungs- und Beratungszentrum für Informatikunterricht der ETH Zürich.

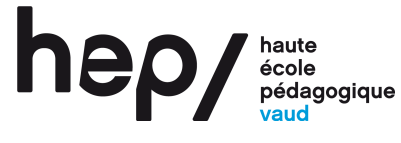

**PH LUZERN PÄDAGOGISCHE HOCHSCHULE** 

<http://www.phlu.ch/>

Pädagogische Hochschule Luzern

Haute école pédagogique du canton de Vaud

 $\mathbf{n}|w$ Fachhochschule Nordwestschweiz <https://www.fhnw.ch/de/die-fhnw/hochschulen/ph> Pädagogische Hochschule FHNW

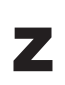

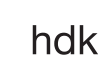

<https://www.zhdk.ch/> Zürcher Hochschule der Künste

Zürcher Hochschule der Künste Game Design

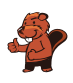

#### <span id="page-18-0"></span>C. Offres ultérieures

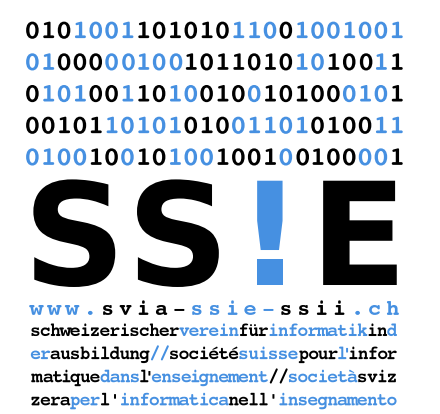

Devenez vous aussi membre de la SSIE [http://svia-ssie-ssii.ch/la-societe/devenir](http://svia-ssie-ssii.ch/la-societe/devenir-membre/)[membre/](http://svia-ssie-ssii.ch/la-societe/devenir-membre/)

et soutenez le Castor Informatique par votre adhésion Peuvent devenir membre ordinaire de la SSIE toutes les personnes qui enseignent dans une école primaire, secondaire, professionnelle, un lycée, une haute école ou donnent des cours de formation ou de formation continue.

Les écoles, les associations et autres organisations peuvent être admises en tant que membre collectif.